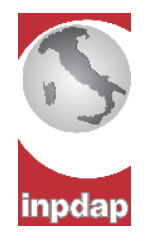

Cod. 01061701

Scegli la categoria di richiedente

- $\blacksquare$  Iscritto
- $\Box$  Superstite

E' possibile compilare il modulo e stamparlo oppure stamparlo e completarlo scrivendo in stampatello, in modo leggibile

**Accredito figurativo periodi**

**corrispondenti al congedo maternità**

## Dichiarazione del richiedente

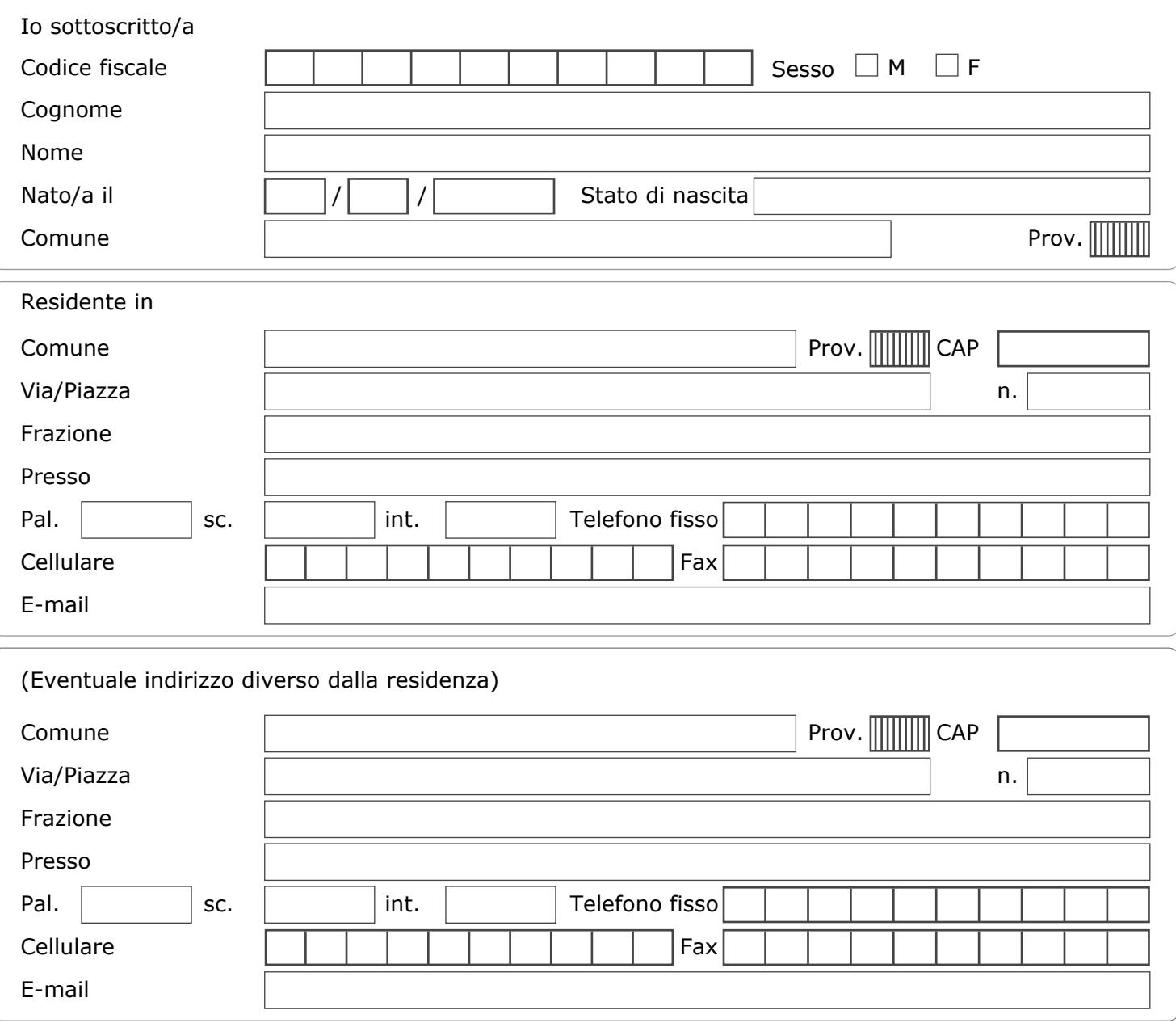

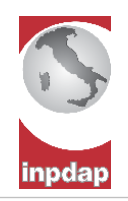

## Chiedo l'accredito figurativo dei periodi di "congedo di maternità" verificatisi al di fuori del rapporto di lavoro (Art.25, II comma, D.Lgs.151/2001) del deceduto

Denominazione e sede dell'ultima amministrazione dove presta servizio

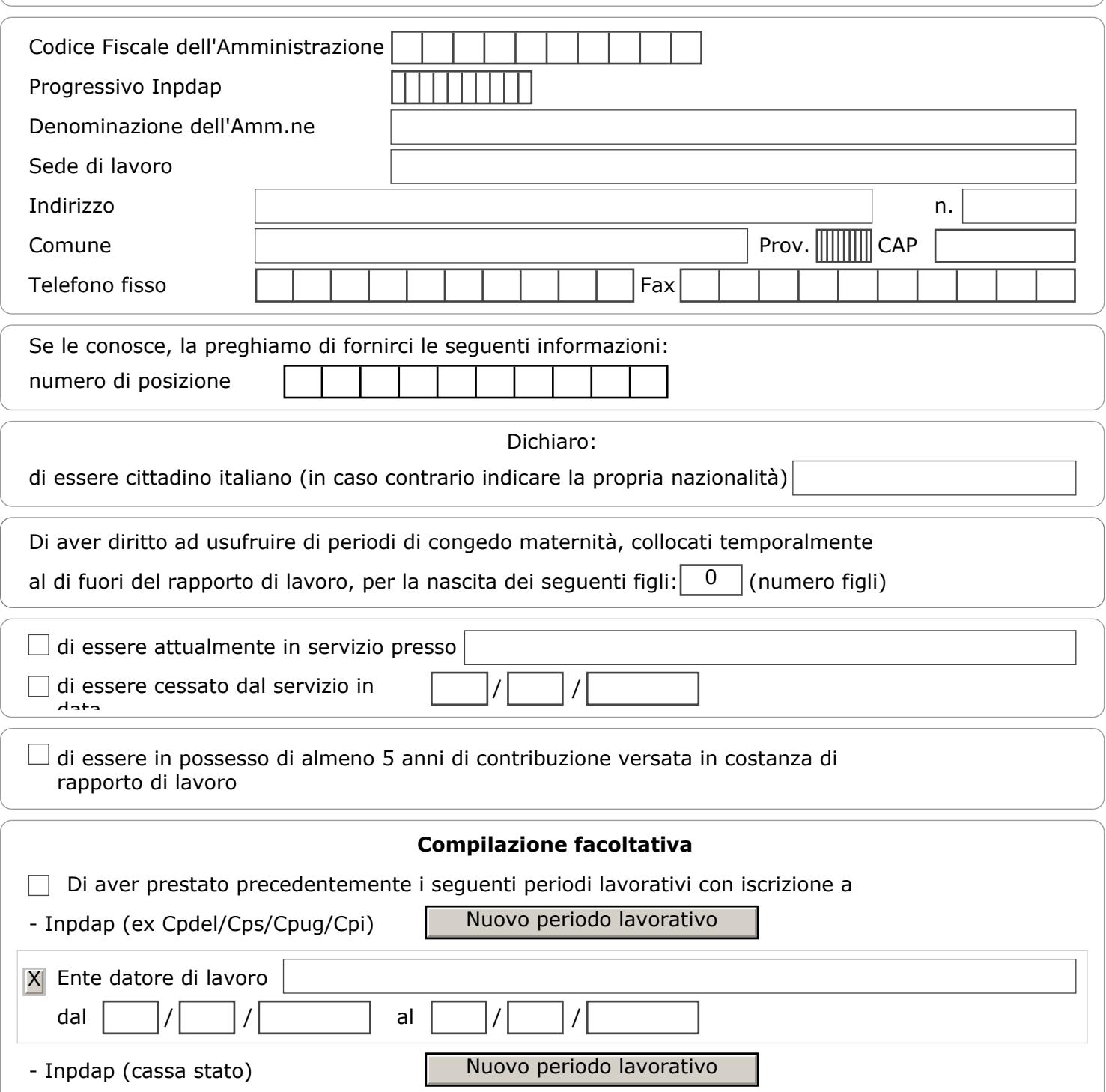

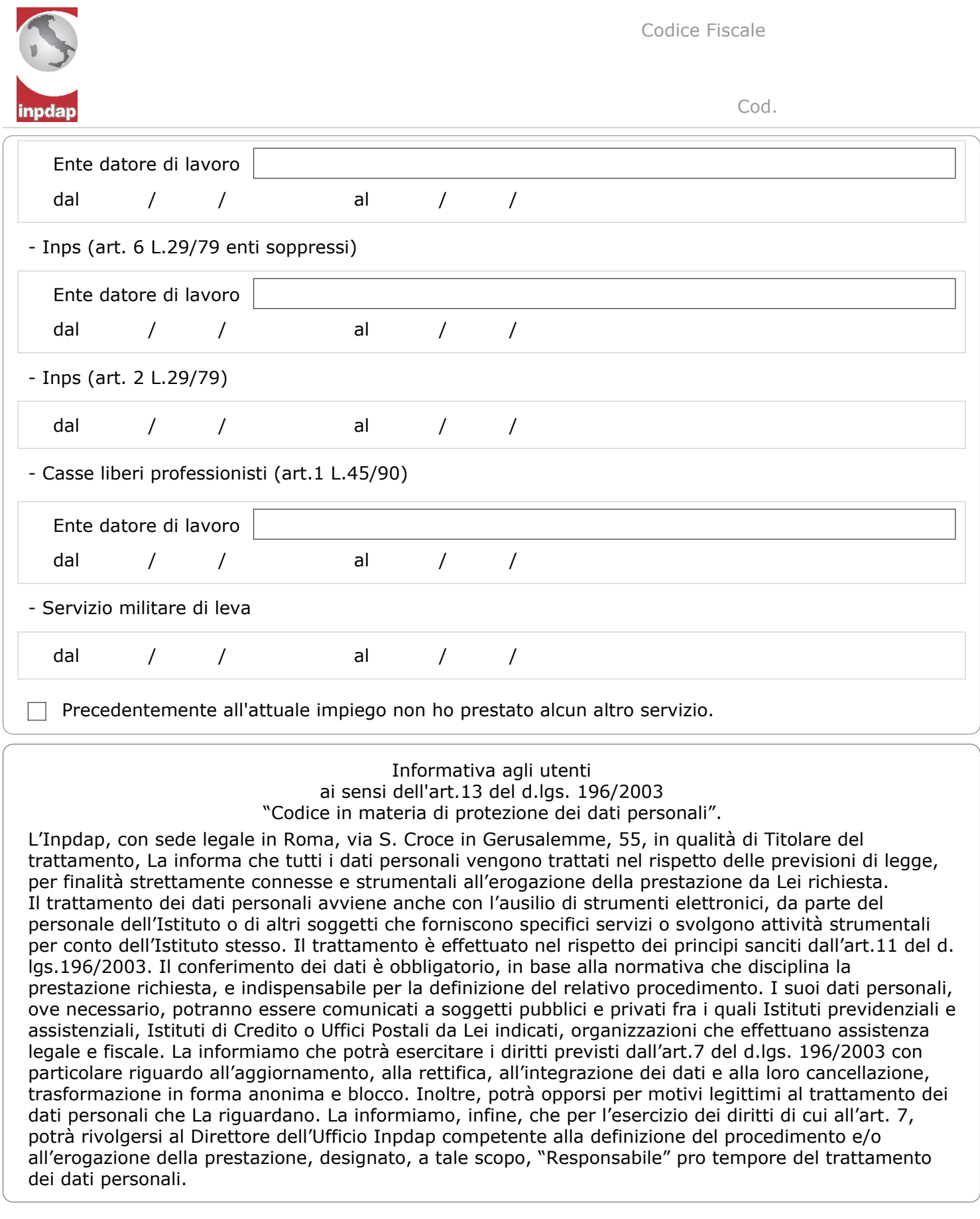

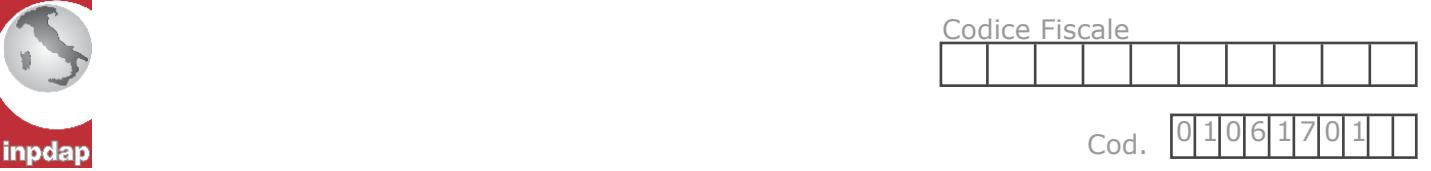

Le dichiarazioni mendaci, la falsità negli atti e l'uso di atti falsi, nei casi previsti dalla legge, sono puniti dal codice penale e dalle leggi speciali in materia. L'Inpdap effettuerà controlli a campione sulla veridicità delle dichiarazioni sostitutive (art. 71, 72, 75 e 76 del D.P.R. 445/2000 Testo Unico sulla documentazione amministrativa).

Come stabilito dall'art.43 D.P.R. 445/2000 (Testo Unico sulla documentazione amministrativa) il richiedente può avvalersi della presente dichiarazione sostitutiva oppure indicare l'amministrazione competente e gli elementi indispensabili per il reperimento delle informazioni o dei dati richiesti. In quest'ultimo caso, l'Inpdap rende noto che i termini del procedimento decorreranno dalla data di ricezione delle informazioni stesse.

Il richiedente può sottoscrivere questa richiesta in presenza del funzionario addetto all'autenticazione della firma, oppure, può inviarla per via telematica, posta, fax, firmata e accompagnata dalla fotocopia del suo documento di riconoscimento (Art.38, c.1 del D.P.R. 445/2000). Se il documento d'identità non è più valido, dovrà dichiarare, sulla fotocopia dello stesso, che i dati in esso contenuti, non hanno subito variazioni dalla data di rilascio (Art.45, c.3 del D.P.R. 445/2000).

Luogo e data Firma del richiedente

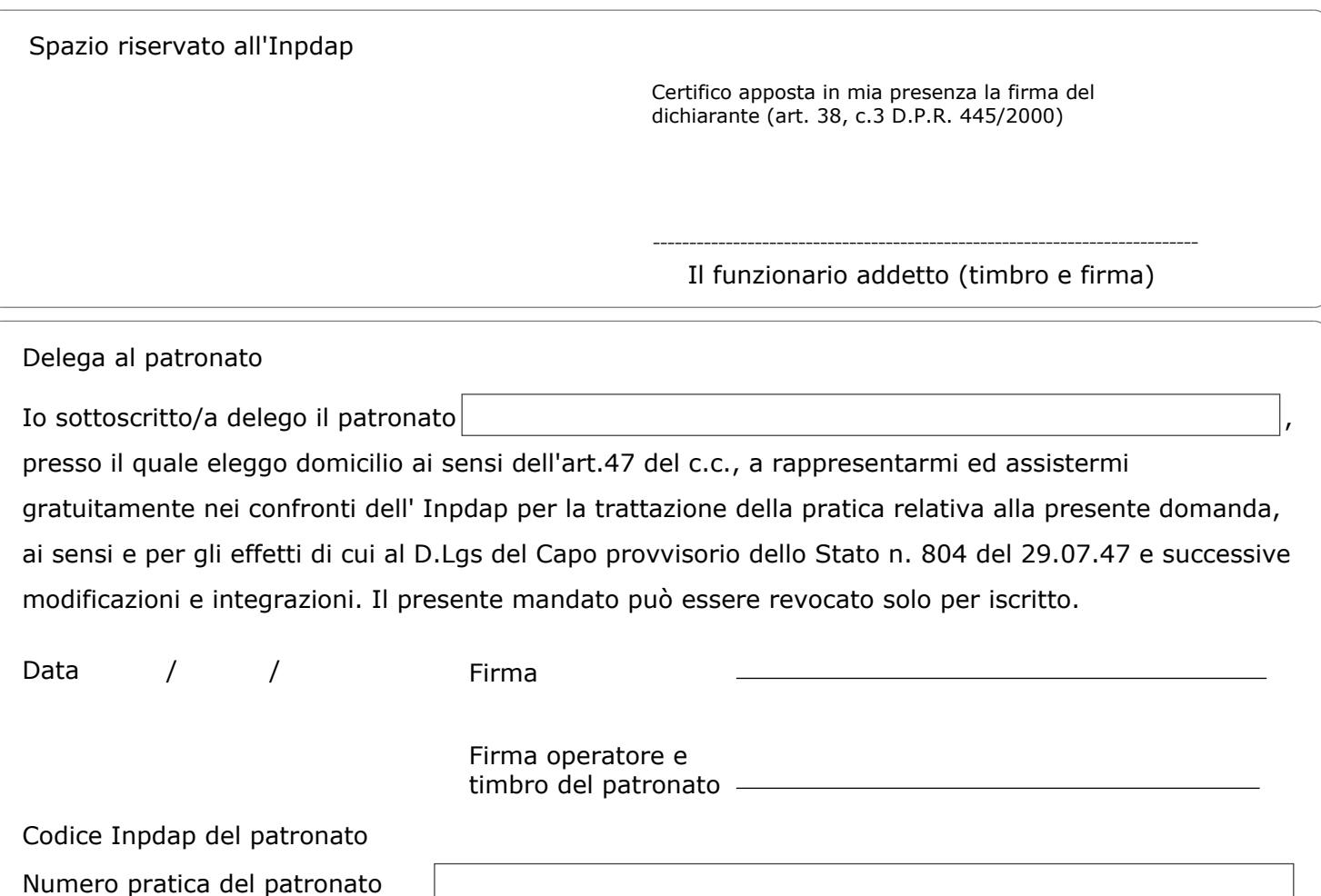

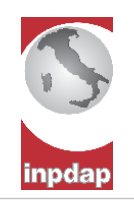

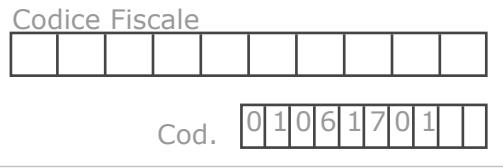

## Stampa